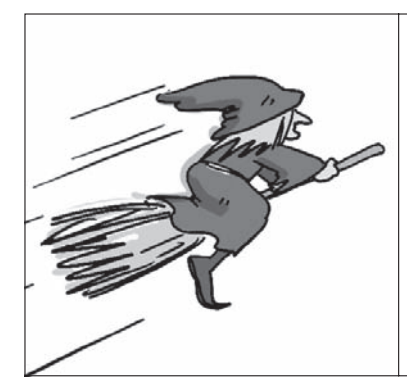

<mark>第3章 に<sup>チカから!何はともあれ、ことのよう</mark>レッスン3<br>第3章 入出力機能GPIOを攻略しよう</mark></sup> ラズパイ自由自在! 二つの飛び道具 PythonとWiringPi

砂川 寛行 Hiroyuki Sunagawa

 ラズベリー・パイのプログラミングには,Python と言う言語がおすすめです.C言語より記述が短い のでプログラミングに不慣れでも使いこなせます. さらに,ハードウェア制御用ライブラリ(WiringPi) も使うとプログラムを作る手間はもっと減ります.

# Python×WiringPiで 目の前がパッと開ける

### **① Python言語なら短く読みやすく書ける**

 Pythonプログラムでラズベリー・パイのGPIOを操 作してみます.

 Pythonはコード数が少なくて済み,可読性が高い スクリプト言語の一種です.ラズベリー・パイの当初 の目的は教育用途であり、ラズベリー・パイのパイは. Pythonに由来しているそうです.Raspbianをインス トールしたラズベリー・パイには,Pythonが標準で インストールされています.

 Pythonはネットワーク関連の操作も容易です.メ ールもツイッター投稿もすぐできます.ただし,イン デントの位置は重要で,そろえないとエラーになりま す.

#### **② Python用ハードウェア制御ライブラリWiringPi**

 GPIOを操作するためにライブラリWiringPiを使用 します.

 LinuxでGPIOを制御するには,いろいろな手順が 必要ですが,WiringPiはそれらを肩代わりしてくれ ます. お手軽マイコン・ボード Arduino を使うのと同 じイメージで入出力, PWM, シリアル(UART, SPI, I2C)を扱えます.

 WiringPiではGPIOの番号(呼び名)が変わります. コネクタの配置順に番号が付与されている従来の呼び 名も設定可能ですが,機能に制約が発生することもあ ります.

# WiringPiの動かし方

## ■ 準備

 ラ イ ブ ラ リ WiringPi を 準 備 し ま す.Python は Raspbianに標準搭載されているので準備は不要です. **手順1|** ソフトウェア管理プログラム gitのインスト ール

sudo apt-get install git-core

**手順2|** gitでWiringPiを入手

gitは,インターネットで公開されている各種プ ログラムやドキュメントなどを取得するためのツール です.gitを使用してwiringPiのコードを入手します.

git.clone.git://git.drogon.net/ wiringPi

WiringPiをコンパイル **手順 3**

入手したWiringPiをビルド(コンパイル)します.

| ROM I                              | uPi.            | Name              |                             |                     | Mode   V   Physical   V   Mode   Name |                 |                                            |                               |              | $LwPI$ $BCM$    |                 |
|------------------------------------|-----------------|-------------------|-----------------------------|---------------------|---------------------------------------|-----------------|--------------------------------------------|-------------------------------|--------------|-----------------|-----------------|
|                                    |                 | 3.3v              |                             |                     |                                       | 2               |                                            |                               | 5v           |                 |                 |
|                                    |                 | SDA.1             | ALT0                        |                     | $0 - 370$                             | $\frac{4}{10}$  |                                            |                               | 5V           |                 |                 |
| 2800                               | 397             | SL.1              | ALT0                        |                     |                                       |                 |                                            |                               | 0v           |                 |                 |
|                                    |                 | GPI0, 7           | $\blacksquare$              |                     |                                       |                 | $\blacklozenge$                            | ALTO                          | TxD          | 15              | 14              |
|                                    |                 | 0v                |                             |                     |                                       |                 | п                                          | ALT0                          | RvD          | 16              | 15              |
| 17                                 | $\bf{0}$        | GP10, 0           | $-1N$                       | $\bf{0}$            | 11                                    | 12              | $\theta$                                   | IN                            | GP10.1       |                 | 18              |
| $\overline{27}$<br>$\overline{22}$ | $\frac{2}{3}$   | GP10. 2<br>GP10.3 | $-0.0$<br>$\blacksquare$ IN | $\Omega$            |                                       |                 |                                            | IN                            | 0v<br>GP10.4 |                 | 23              |
|                                    |                 | 3.3v              |                             |                     |                                       |                 | $\begin{smallmatrix}0\\0\end{smallmatrix}$ | IN                            | GP10.5       | $\frac{4}{5}$   | 24              |
| 10                                 | 12              | MOSI              | ALT0                        | $\theta$            | $\frac{13}{15}$<br>$\frac{17}{19}$    | 141622242628302 |                                            |                               | 0v           |                 |                 |
| 9                                  | 13              | MISO              | ALT0                        | $\Omega$            |                                       |                 | $0$                                        | IN.                           | GP10. 6      | 8               | 25              |
| 11                                 | 14 <sup>°</sup> | SCLK              | ALT0                        | $\theta$            | $\frac{21}{23}$<br>$\frac{25}{27}$    |                 | T                                          | OUT                           | CEO          |                 |                 |
|                                    |                 | 0v                |                             |                     |                                       |                 | $\frac{1}{1}$                              | OUΤ                           | CE1          | $^{10}_{11}$    | $\frac{8}{1}$   |
|                                    | 30              | SDA.0             |                             |                     |                                       |                 |                                            | IN                            | SL.0         | 31              |                 |
|                                    | 21              | GP10.21           |                             |                     | $\frac{29}{31}$                       |                 |                                            |                               | 0v           |                 |                 |
|                                    | $\overline{22}$ | GP10.22           |                             | 1                   |                                       |                 | $\mathbf{0}$                               | IN                            | GP10.26      | 26              | 12              |
| 192000                             | 28              | GP10.23           | $\frac{1}{2}$               | $\ddot{\mathbf{0}}$ | 33                                    | $\overline{34}$ |                                            |                               | $0\vee$      |                 |                 |
|                                    | 24              | GP10.24           |                             | $\ddot{0}$          | 35                                    | 36              | τ.                                         | OUΤ                           | GP10.27      | 27              | 16              |
| 26                                 | 25              | GP10.25           | IN                          | $\Omega$            | 37                                    | 38              | $\theta$                                   | $\frac{\text{IN}}{\text{IN}}$ | GP10.28      | 28              | 20              |
|                                    |                 | Ūv.               |                             |                     | 39                                    | 40              | $\ddot{\mathbf{0}}$                        |                               | GP10.29      | $\overline{29}$ | $\overline{21}$ |

**図 1 gpio readallを実行した結果.コネクタの全GPIOの 状態を一度に確認できる**